## Massnahmen bei Energieengpässen, **Umsetzung durch Stadtwerk Winterthur**

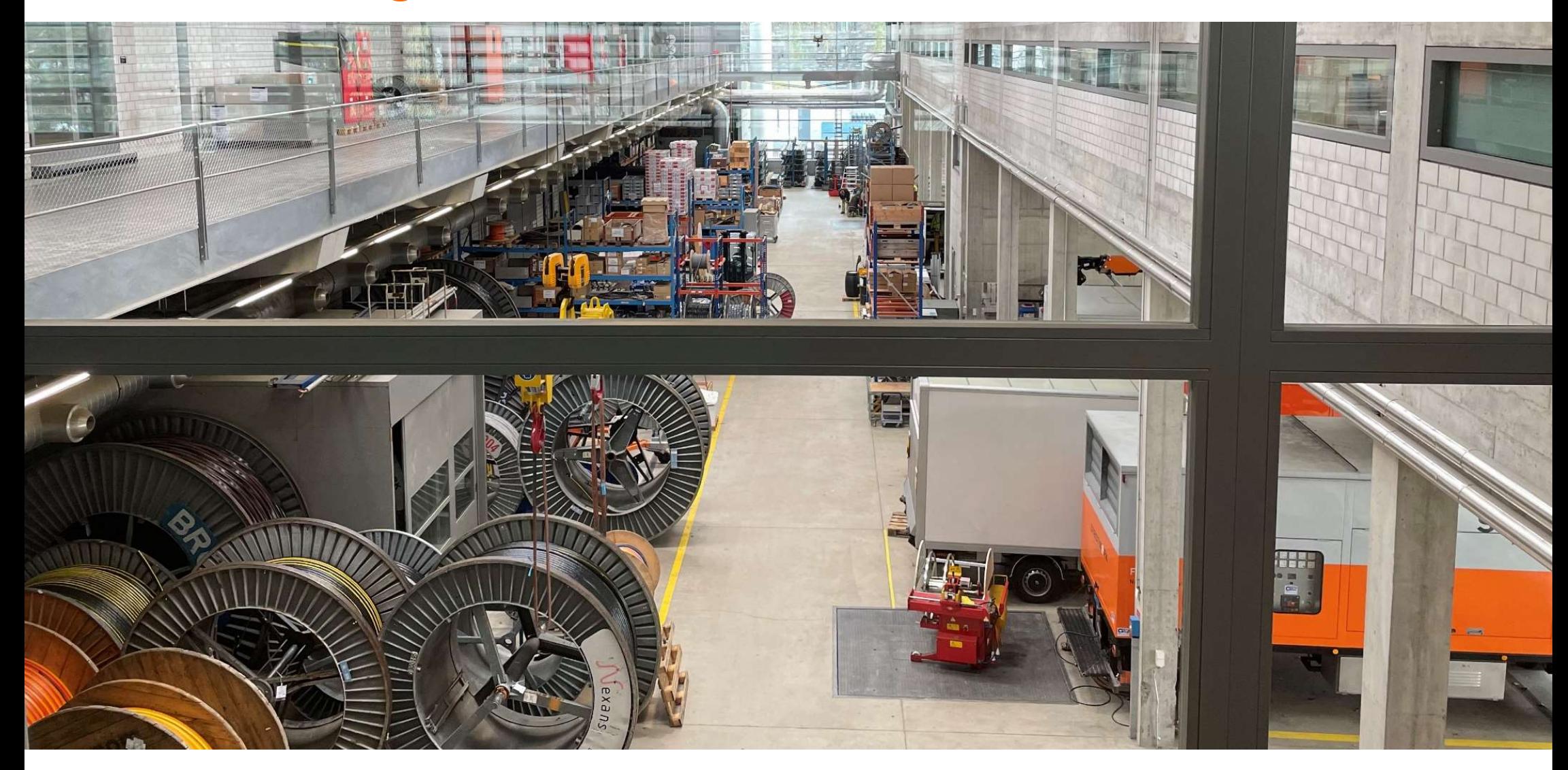

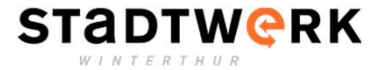

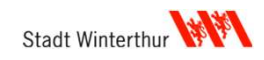

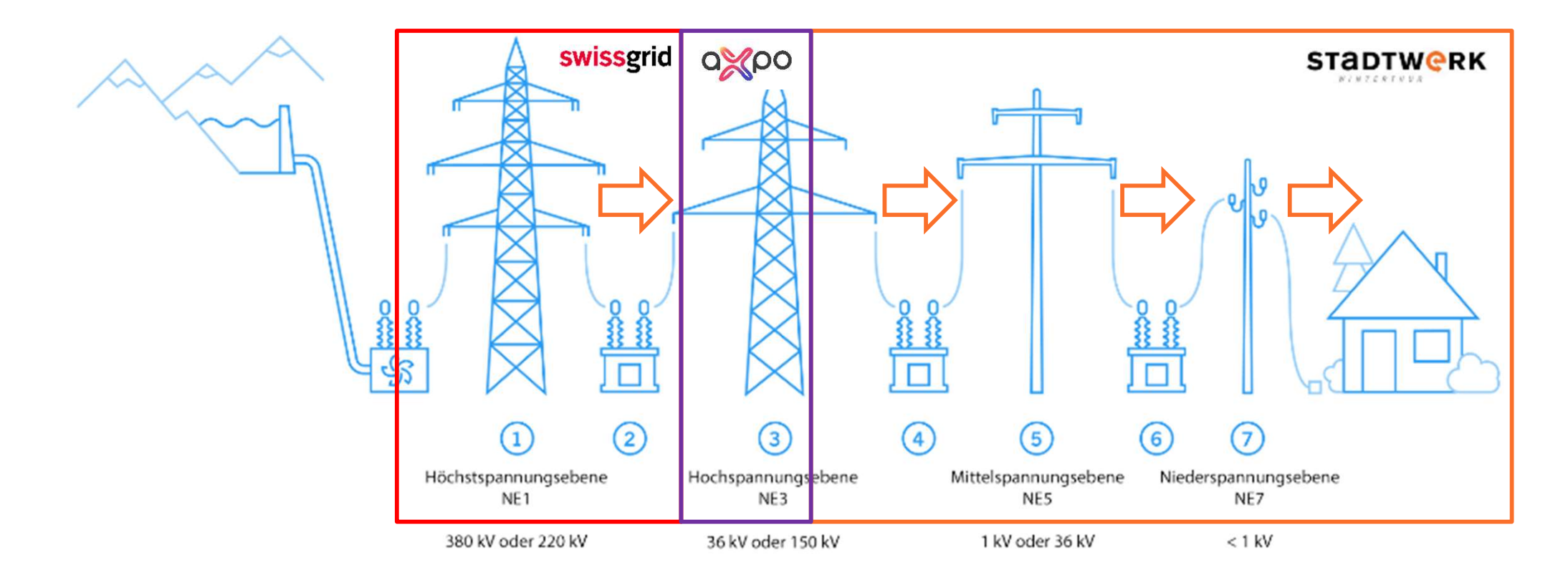

Quelle: swissgrid.ch

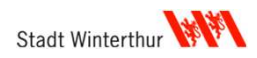

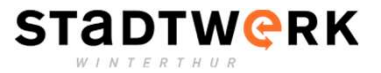

5 Unterwerke

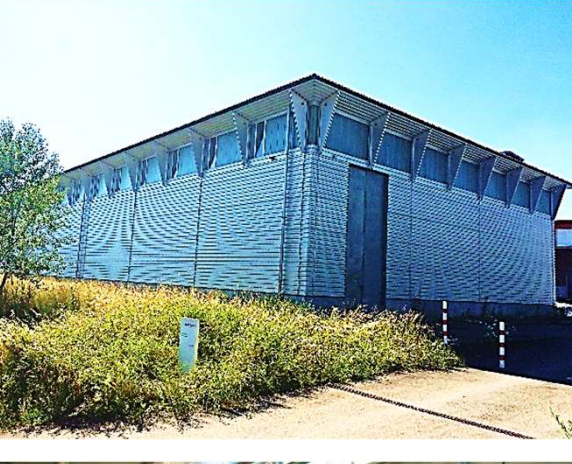

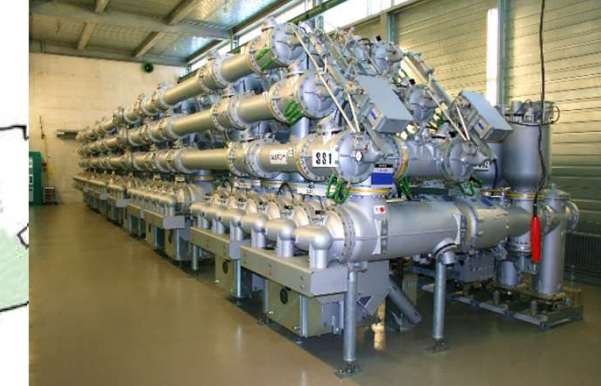

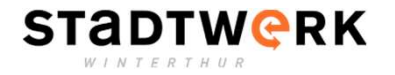

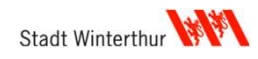

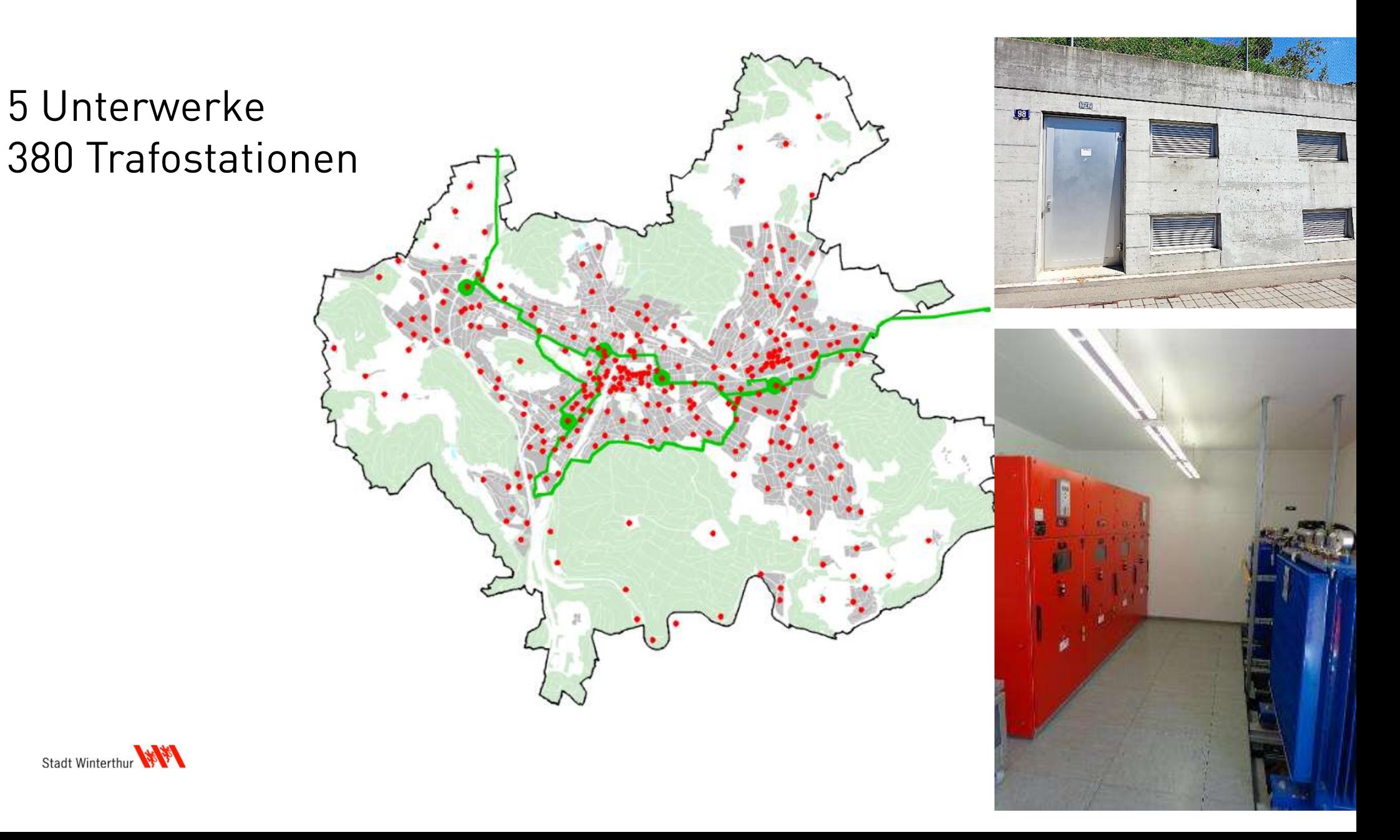

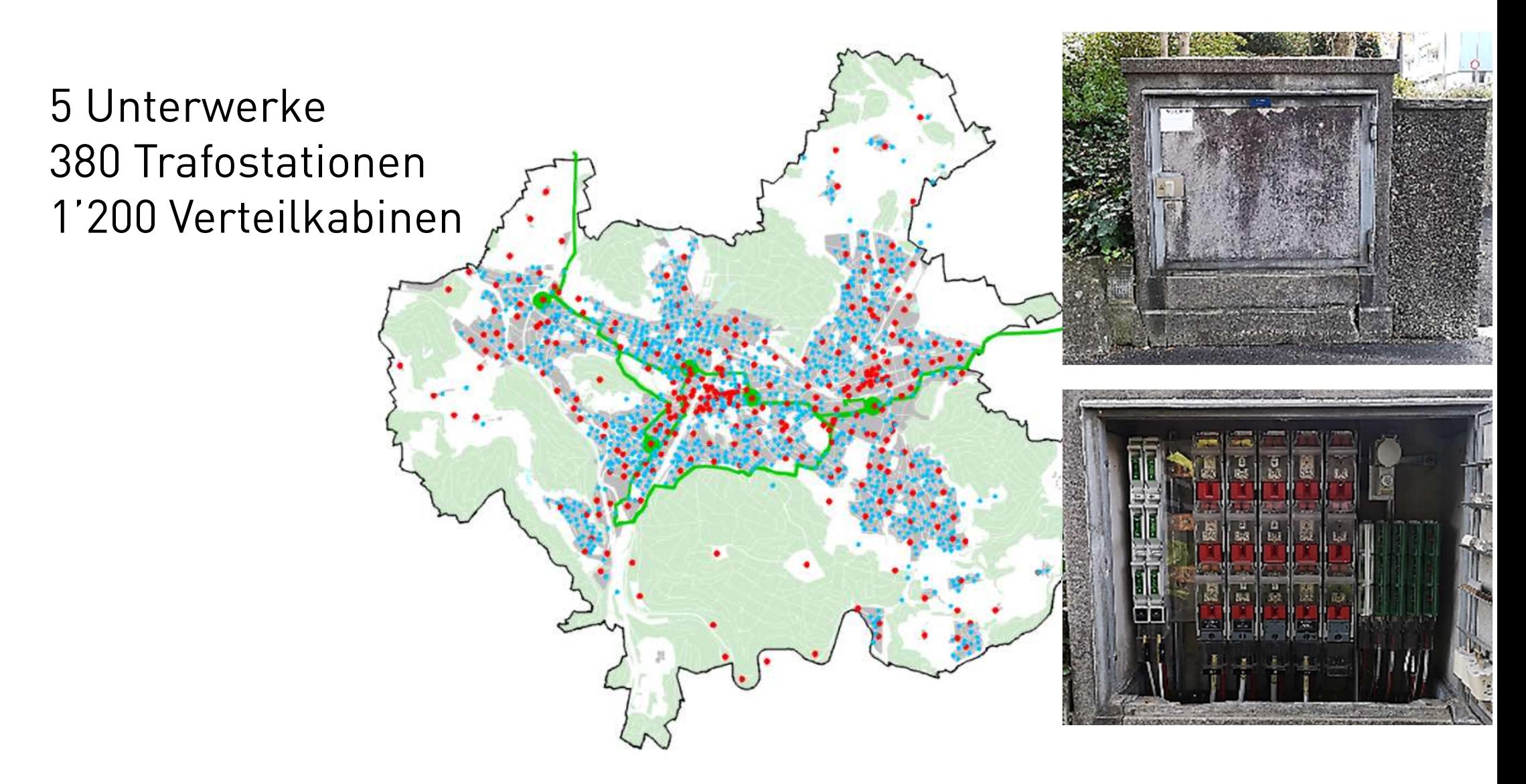

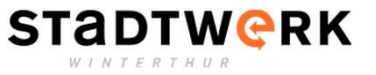

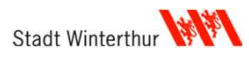

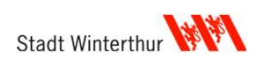

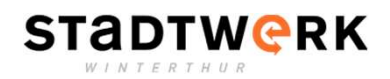

## **OSTRAL-Situation**

#### Versorgungsunterbruch

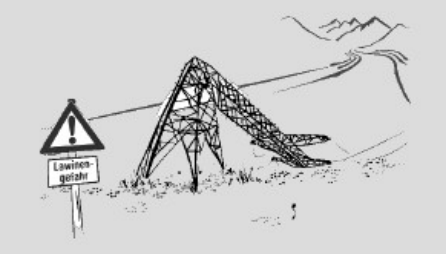

Szenario 1 Höhere Gewalt sorgt für Leitungsunterbruch in Bergtal

Lösung Lokales EVU organisiert die Erstellung von Provisorien.

#### **Blackoutrisiko**

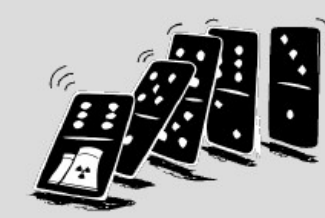

**Szenario 2** Wegen Ausfall eines wesentlichen Produzenten besteht Blackout Risiko

#### Lösung

In ganz Europa werden automatisch einzelne Regionen vom Netz getrennt. Grosser Blackout wird verhindert.

#### sind KFINF OSTRAI - Situationen

#### **Strommangellage**

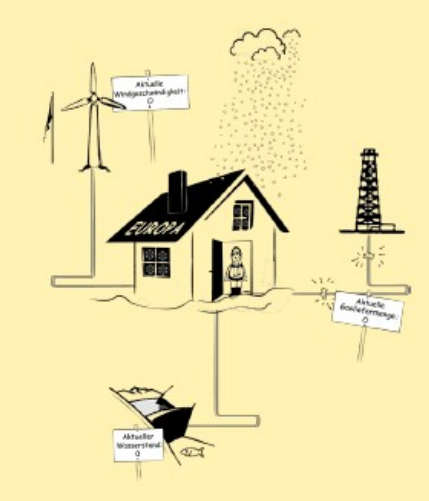

#### Szenario 3 Wegen Ausfall von mehreren wesentlichen Produzenten herrscht Energiemangel

#### ★ OSTRAL-Situation ★

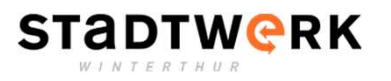

#### **Produktion und Verbrauch**

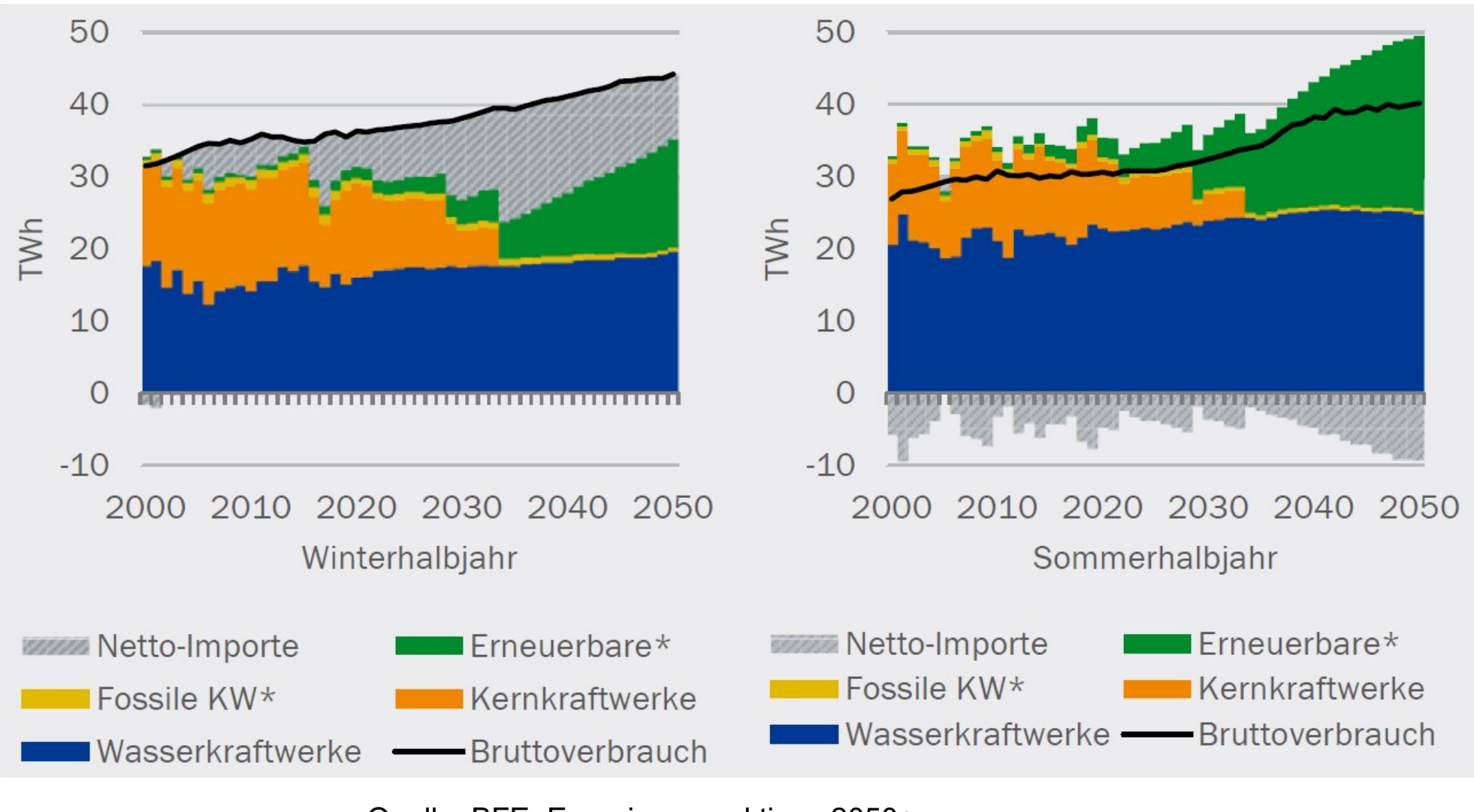

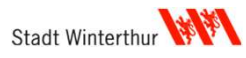

Quelle: BFE, Energieperspektiven 2050+

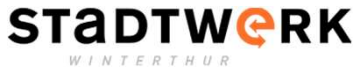

## **Organisation / Verantwortlichkeiten (OSTRAL)**

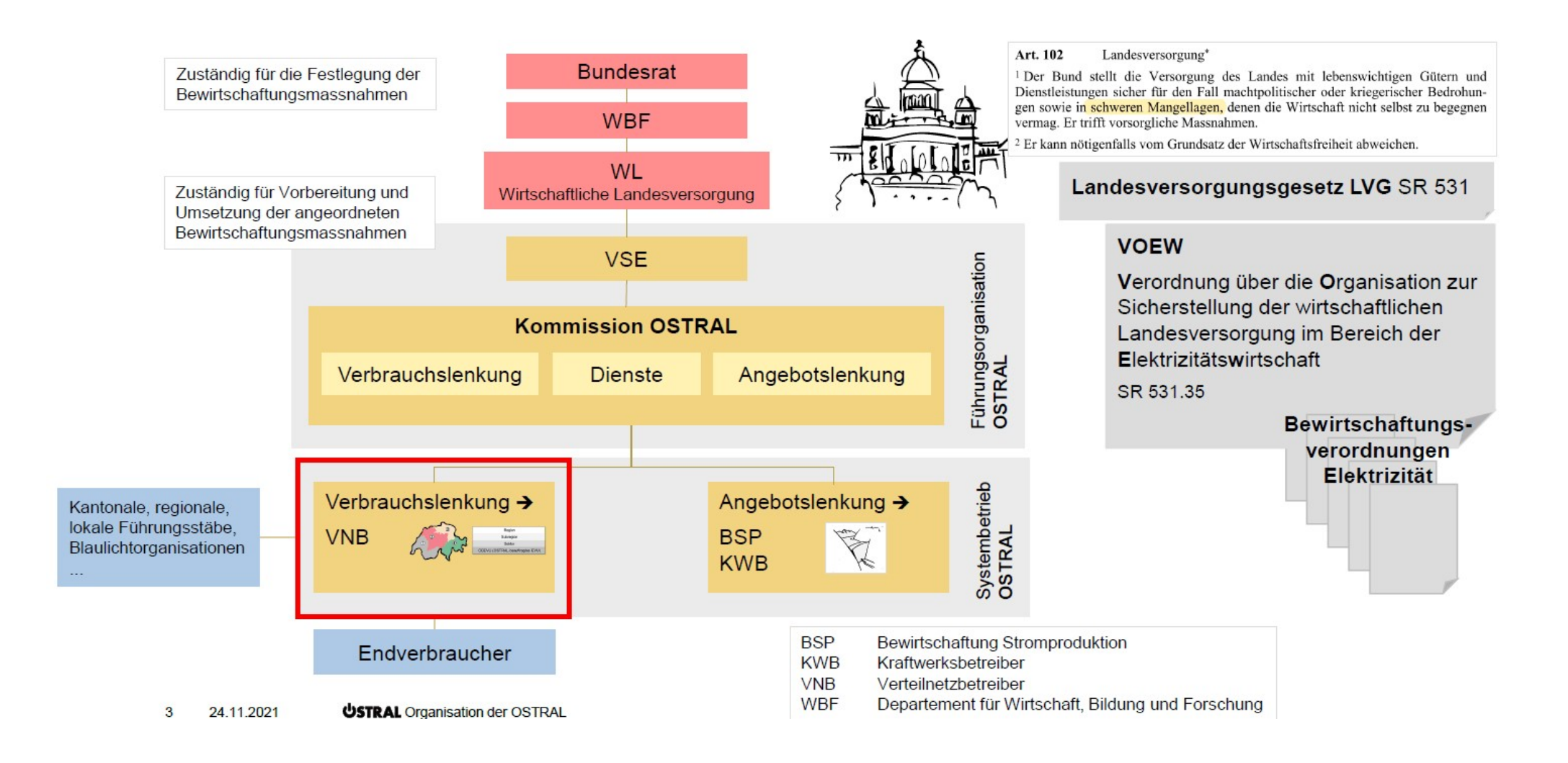

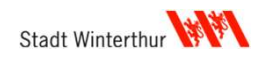

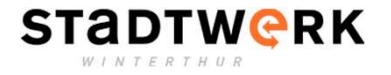

#### **Definierte Bereitschaftsgrade**

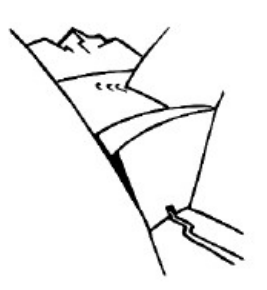

**BG1** Überwachung der Versorgungslage

Monitoring der Speicher und des Verbrauchs

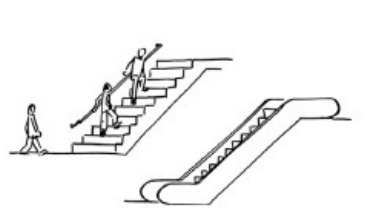

**BG2 Alarmierung &** erhöhte Bereitschaft

Einsparappelle an die Verbraucher, Sparmassnahmen auf freiwilliger Basis (Aufgabe der Behörden, WL)

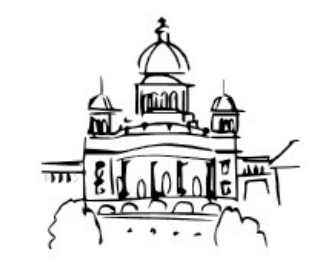

**BG3 Antrag zur Inkraftsetzung BVO** 

Vernehmlassung Entscheid Inkraftsetzung (Aufgabe der Behörden, WL, Bundesrat)

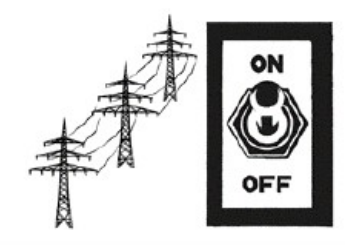

#### **BG4** Umsetzung BVO\*

- ★ Verbot der Nutzung bestimmter Geräte
- ★ Kontingentierung von Endverbrauchern
- ★ Zyklische Abschaltungen von Stromnetzen
- ★ Zentrale Steuerung des Schweizer Kraftwerkparks

\* Die Bewirtschaftungsmassnahmen können einzeln oder kombiniert zum Einsatz kommen.

**WL** Wirtschaftliche Landesversorgung des Bundes **BG** Bereitschaftsgrad

min. 10 Tage min. 10 Tage min. 2-3 Tage

**BVO** Bewirtschaftungsverordnungen Elektrizität

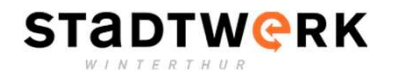

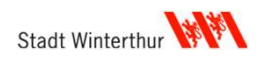

## Verbrauchseinsparungen der Massnahmen

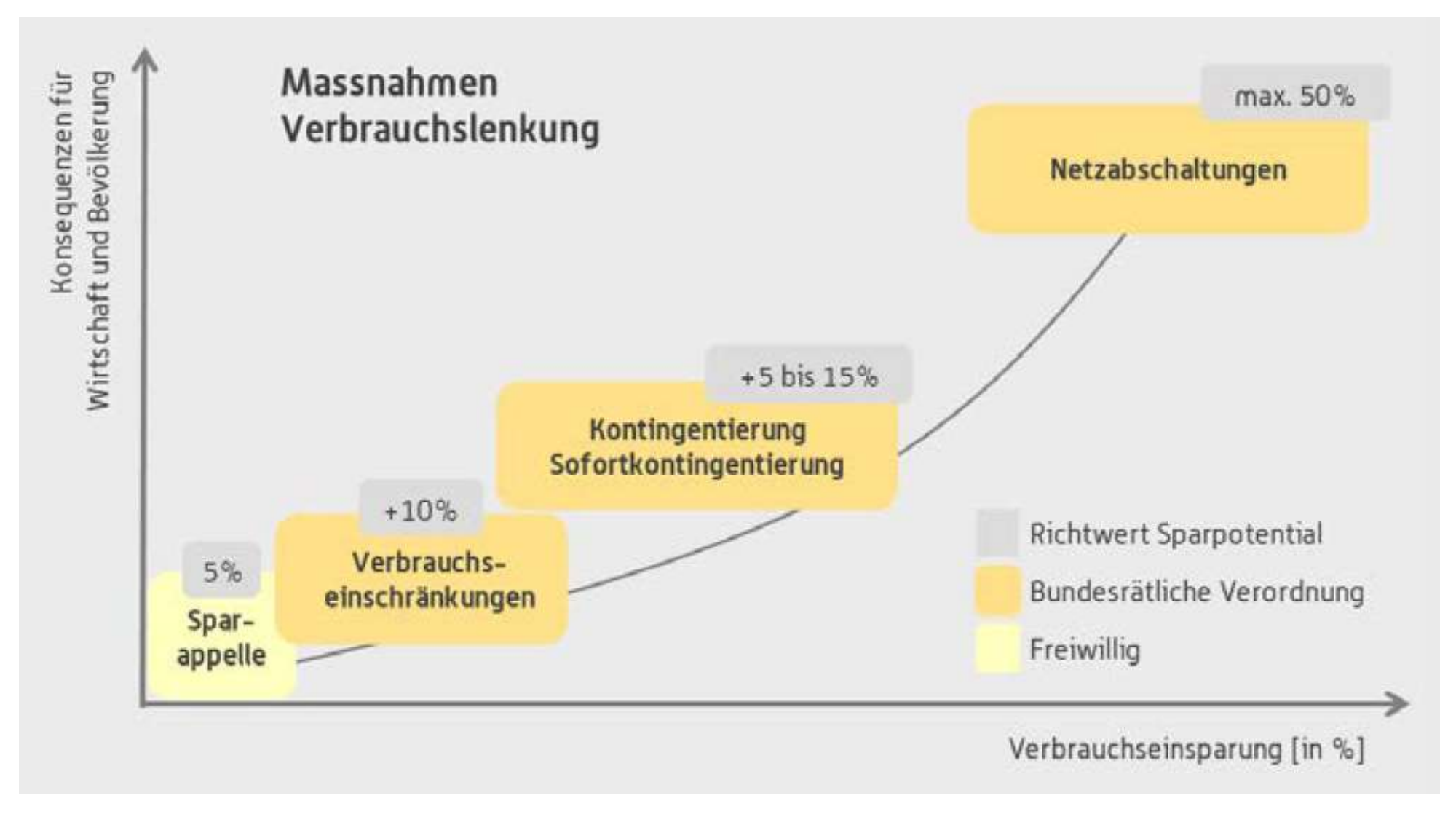

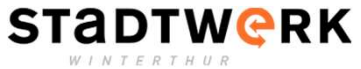

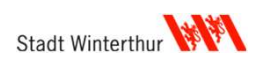

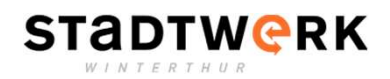

## **BG4: Umsetzung BV0, Kontingentierung**

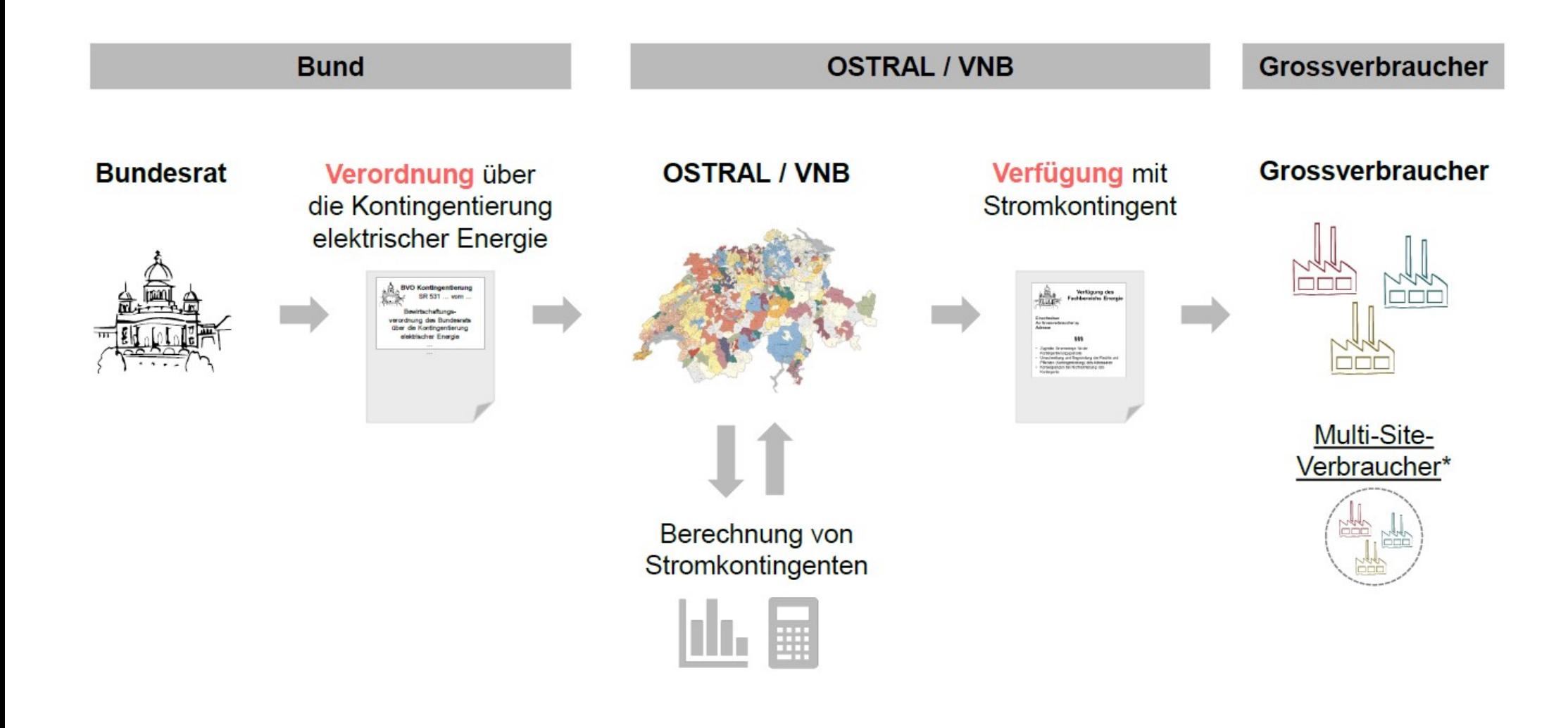

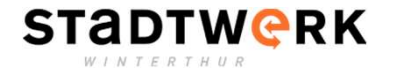

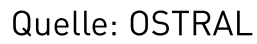

Schweizerische Eidgenossenschaft Confédération suisse Confederazione Svizzera Confederaziun svizra

**SOUTH** 

**BWL, 3003 Bern Einschreiben Baufirma AG** An den/die Geschäftsführer/-in/CEO Flussweg 56 8214 Gächlingen

Referenz/Aktenzeichen: --Bern, 4. Oktober 2021

Zuteilung eines Kontingents an elektrischer Energie: Verfügung für die Kontingentierungsperiode August 2020

#### $\overline{L}$ **Sachverhalt**

Die Situation bei der Stromversorgung hat sich in den letzten Wochen stark verschlechtert. Um zu verhindern, dass es zu unkontrollierten Netzzusammenbrüchen kommt, hat der Bundesrat entschieden, die Massnahme der Kontingentierung elektrischer Energie einzuführen.

Die Kontingentierung besteht in einer mengenmässigen Beschränkung der, bezogen auf eine Referenzperiode, verbrauchten elektrischen Energie. Der Kontingentierung unterstehende Grossverbraucher haben während einer bestimmten Zeit (Kontingentierungsperiode) nur noch Apenuch auf eine reduzierte Menge elektrischer Energie (Kentingent). Ziel der Kentingentier

#### Rückblick Vormonat

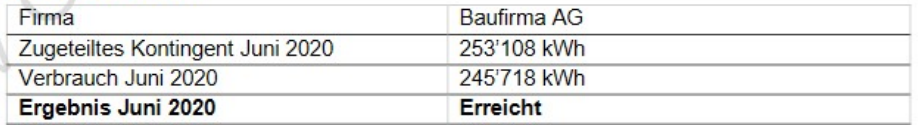

#### 2. Zugeteiltes Kontingent:

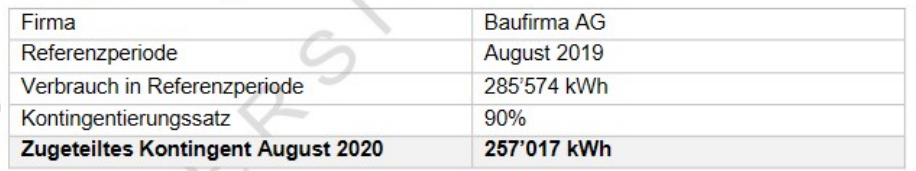

## **Kontingentierung**

- Im Namen der WL erhalten alle Grosskunden (>100'000 kWh) ein Einschreiben durch Stadtwerk Winterthur
- In Winterthur gibt es rund 350 Grosskunden.
- Verfügung enthält
	- $Sachverhalte$
	- Rückblick Vormonat
	- Verfügtes Kontingent
	- **Betroffene Messpunkte**

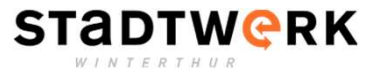

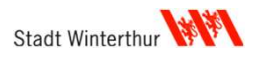

## **BG4: Umsetzung BV0, Zyklische Abschaltungen**

- Reichen vorhergehende Massnahmen nicht aus, werden zyklische Abschaltungen verfügt.
- Mögliche Abschaltungen
	- 4h Abschaltung / 8 h Versorgung Ziel Energieeinsparung 33%
	- Ah Abschaltung / 4 h Versorgung Ziel Energieeinsparung 50%
- Teilweise Rücksichtnahme auf Sicherheitsrelevante Einrichtungen wie Spital, ARA, etc. möglich.

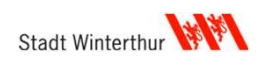

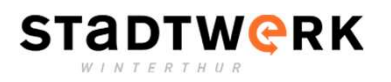

## **BG4: Umsetzung BV0, Zyklische Abschaltungen**

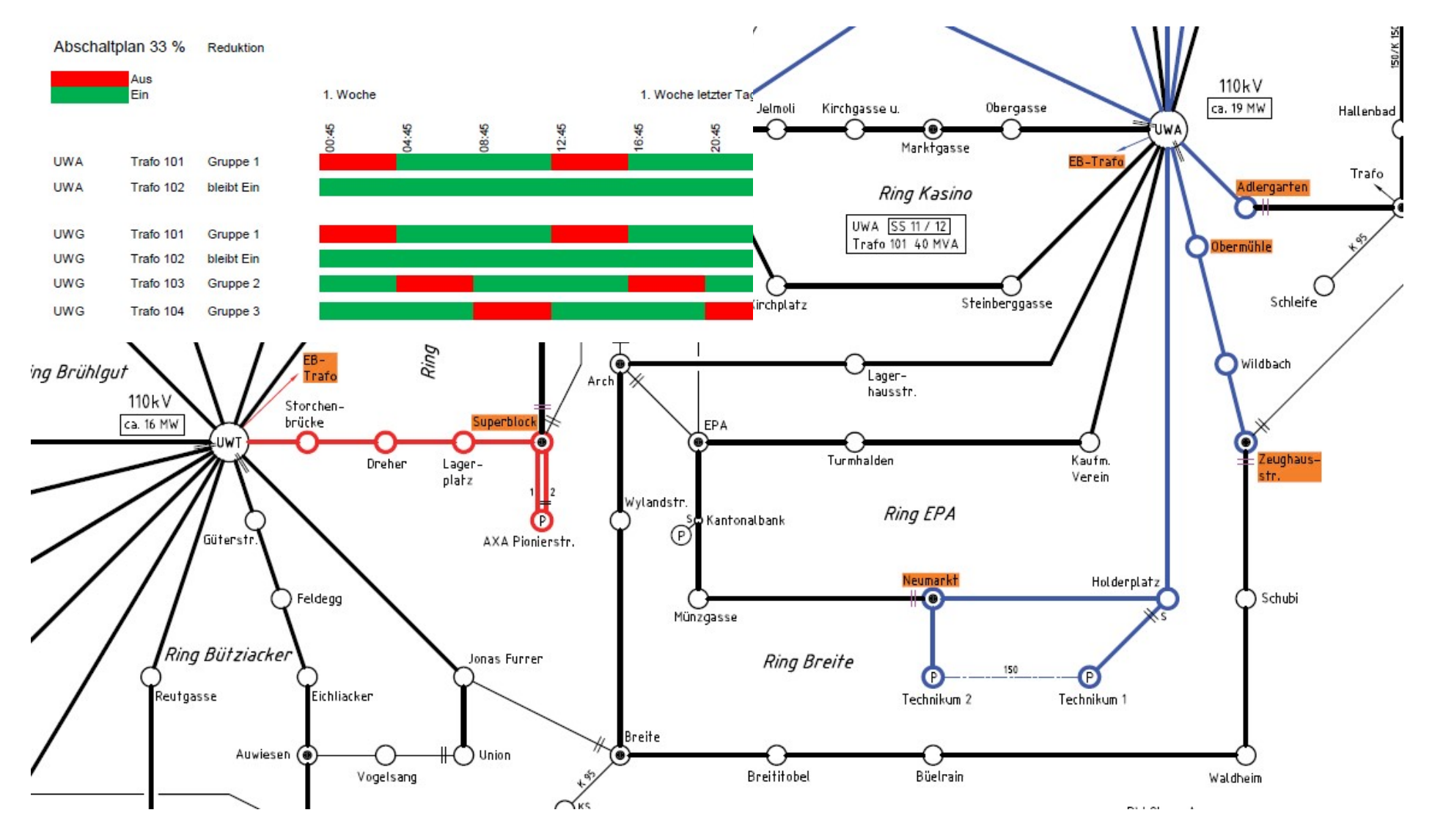

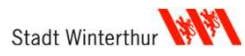

**STADTWORK** 

## Alle können ihren Beitrag leisten

# Energie ist knapp. Verschwenden wir sie nicht.

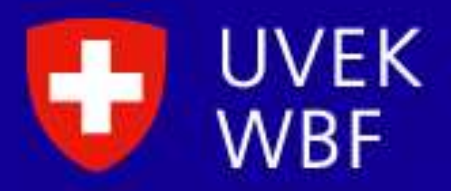

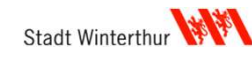

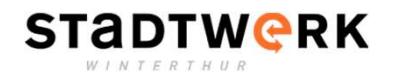

#### Vielen Dank für Ihre Aufmerksamkeit

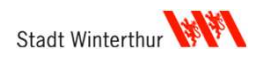

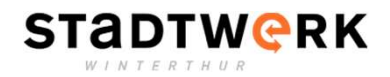